# **MOOVIL** Horario y mapa de la línea RUTA 5 de autobús

RUTA 5 Metro Tacubaya por Av. Jalisco y Col. La loma por [Usa La App](https://moovitapp.com/index/api/onelink/3986059930?pid=Web_SEO_Lines-PDF&c=Footer_Button&is_retargeting=true&af_inactivity_window=30&af_click_lookback=7d&af_reengagement_window=7d&GACP=v%3D2%26tid%3DG-27FWN98RX2%26cid%3DGACP_PARAM_CLIENT_ID%26en%3Dinstall%26ep.category%3Doffline%26ep.additional_data%3DGACP_PARAM_USER_AGENT%26ep.page_language%3Des-419%26ep.property%3DSEO%26ep.seo_type%3DLines%26ep.country_name%3DM%25C3%25A9xico%26ep.metro_name%3DCiudad%2520de%2520M%25C3%25A9xico&af_sub4=SEO_other&af_sub8=%2Findex%2Fes-419%2Fline-pdf-Ciudad_de_M%25C3%25A9xico-822-2111401-39658741&af_sub9=View&af_sub1=822&af_sub7=822&deep_link_sub1=822&af_sub5=V1-Lines-15356-20240309-Mini_splash_all_click_to_webapp_new_design_LINE-1706087701&deep_link_value=moovit%3A%2F%2Fline%3Fpartner_id%3Dseo%26lgi%3D39658741%26add_fav%3D1&af_ad=SEO_other_RUTA%205_Metro%20Tacubaya%20por%20Av.%20Jalisco%20%20y%20Col.%20La%20loma%20por%20Av.%20Vasco%20de%20Quiroga_Ciudad%20de%20M%C3%A9xico_View&deep_link_sub2=SEO_other_RUTA%205_Metro%20Tacubaya%20por%20Av.%20Jalisco%20%20y%20Col.%20La%20loma%20por%20Av.%20Vasco%20de%20Quiroga_Ciudad%20de%20M%C3%A9xico_View) Av. Vasco de Quiroga

La línea RUTA 5 de autobús (Metro Tacubaya por Av. Jalisco y Col. La loma por Av. Vasco de Quiroga) tiene 2 rutas. Sus horas de operación los días laborables regulares son:

(1) a Colonia La Loma: 5:30 - 22:00(2) a Metro Tacubaya: 6:30 - 22:00

Usa la aplicación Moovit para encontrar la parada de la línea RUTA 5 de autobús más cercana y descubre cuándo llega la próxima línea RUTA 5 de autobús

#### **Sentido: Colonia La Loma**

9 paradas [VER HORARIO DE LA LÍNEA](https://moovitapp.com/ciudad_de_m%C3%A9xico-822/lines/RUTA_5/39658741/5211350/es-419?ref=2&poiType=line&customerId=4908&af_sub8=%2Findex%2Fes-419%2Fline-pdf-Ciudad_de_M%25C3%25A9xico-822-2111401-39658741&utm_source=line_pdf&utm_medium=organic&utm_term=Metro%20Tacubaya%20por%20Av.%20Jalisco%20%20y%20Col.%20La%20loma%20por%20Av.%20Vasco%20de%20Quiroga)

Cierre de Circuito Metro Tacubaya (Cartagena)

Avenida Observatorio, 76

General Francisco Ramírez, 101

General Méndez - Av Constituyentes

Blvd. Adolfo López M.

Boulevard Adolfo López Mateos, 1039

Anillo Periférico - Anatole France

Avenida Paseo de La Reforma, 355

Avenida Paseo de La Reforma - Montes Himalaya

### **Horario de la línea RUTA 5 de autobús** Colonia La Loma Horario de ruta:

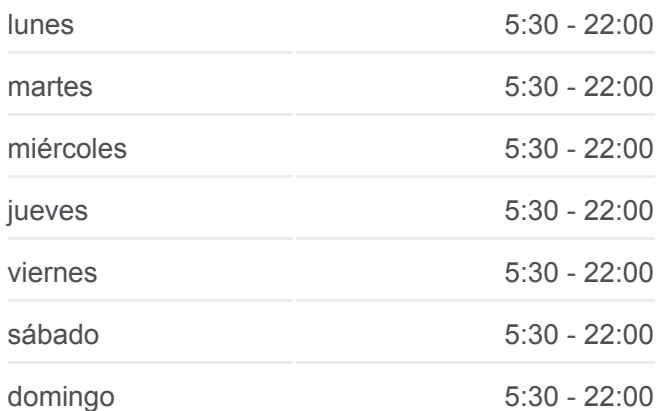

## **Información de la línea RUTA 5 de autobús Dirección:** Colonia La Loma **Paradas:** 9 **Duración del viaje:** 108 min **Resumen de la línea:**

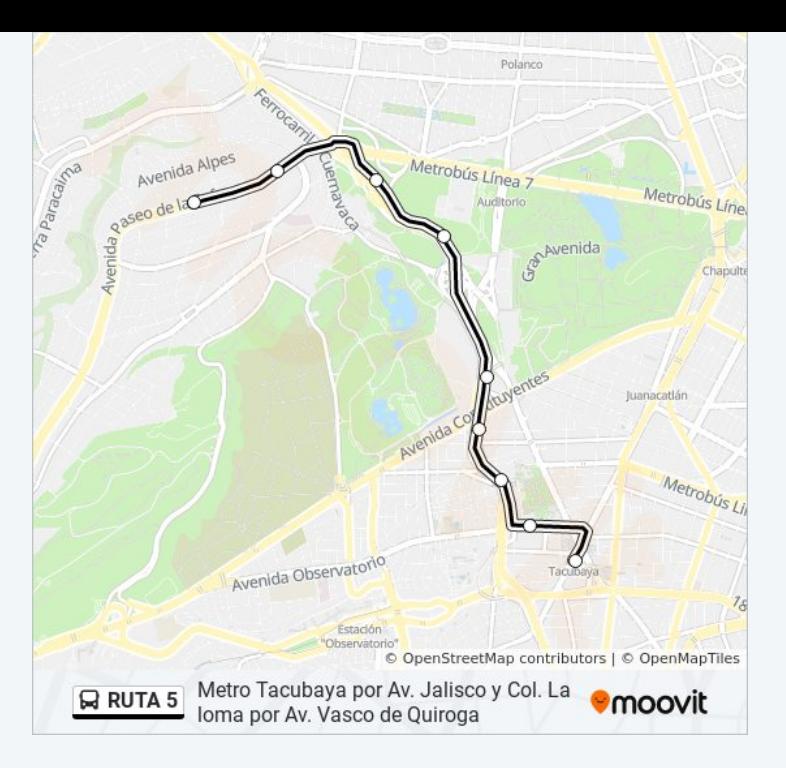

#### **Sentido: Metro Tacubaya**

6 paradas [VER HORARIO DE LA LÍNEA](https://moovitapp.com/ciudad_de_m%C3%A9xico-822/lines/RUTA_5/39658741/5211507/es-419?ref=2&poiType=line&customerId=4908&af_sub8=%2Findex%2Fes-419%2Fline-pdf-Ciudad_de_M%25C3%25A9xico-822-2111401-39658741&utm_source=line_pdf&utm_medium=organic&utm_term=Metro%20Tacubaya%20por%20Av.%20Jalisco%20%20y%20Col.%20La%20loma%20por%20Av.%20Vasco%20de%20Quiroga)

Monte Everest

Avenida Paseo de La Reforma, 410

Anillo Periférico

Boulevard Adolfo López Mateos, 1910

Calle General José Morán, 129

Cierre de Circuito Metro Tacubaya (Cartagena)

**Horario de la línea RUTA 5 de autobús** Metro Tacubaya Horario de ruta:

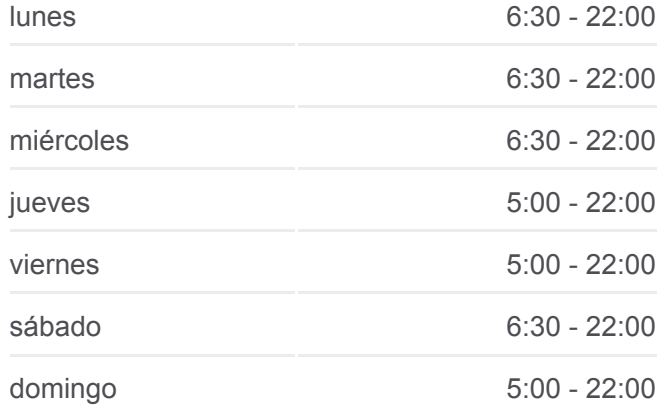

**Información de la línea RUTA 5 de autobús Dirección:** Metro Tacubaya **Paradas:** 6 **Duración del viaje:** 78 min **Resumen de la línea:**

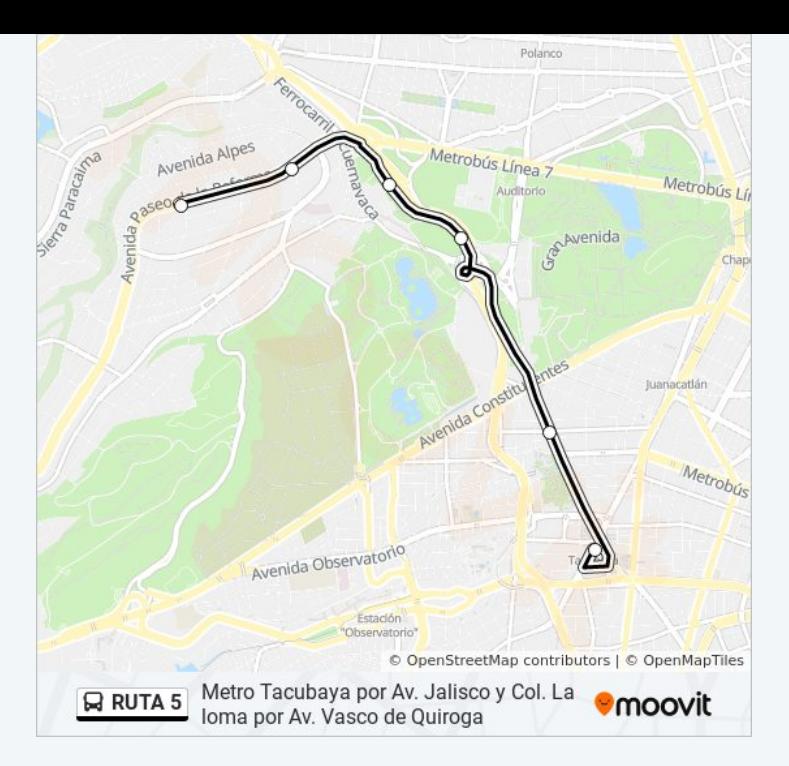

Los horarios y mapas de la línea RUTA 5 de autobús están disponibles en un PDF en moovitapp.com. Utiliza [Moovit App](https://moovitapp.com/ciudad_de_m%C3%A9xico-822/lines/RUTA_5/39658741/5211350/es-419?ref=2&poiType=line&customerId=4908&af_sub8=%2Findex%2Fes-419%2Fline-pdf-Ciudad_de_M%25C3%25A9xico-822-2111401-39658741&utm_source=line_pdf&utm_medium=organic&utm_term=Metro%20Tacubaya%20por%20Av.%20Jalisco%20%20y%20Col.%20La%20loma%20por%20Av.%20Vasco%20de%20Quiroga) para ver los horarios de los autobuses en vivo, el horario del tren o el horario del metro y las indicaciones paso a paso para todo el transporte público en Ciudad de México.

[Acerca de Moovit](https://moovit.com/es/about-us-es/?utm_source=line_pdf&utm_medium=organic&utm_term=Metro%20Tacubaya%20por%20Av.%20Jalisco%20%20y%20Col.%20La%20loma%20por%20Av.%20Vasco%20de%20Quiroga) · [Soluciones MaaS](https://moovit.com/es/maas-solutions-es/?utm_source=line_pdf&utm_medium=organic&utm_term=Metro%20Tacubaya%20por%20Av.%20Jalisco%20%20y%20Col.%20La%20loma%20por%20Av.%20Vasco%20de%20Quiroga) · [Países incluídos](https://moovitapp.com/index/es-419/transporte_p%C3%BAblico-countries?utm_source=line_pdf&utm_medium=organic&utm_term=Metro%20Tacubaya%20por%20Av.%20Jalisco%20%20y%20Col.%20La%20loma%20por%20Av.%20Vasco%20de%20Quiroga) · [Comunidad de Mooviters](https://editor.moovitapp.com/web/community?campaign=line_pdf&utm_source=line_pdf&utm_medium=organic&utm_term=Metro%20Tacubaya%20por%20Av.%20Jalisco%20%20y%20Col.%20La%20loma%20por%20Av.%20Vasco%20de%20Quiroga&lang=es)

© 2024 Moovit - Todos los derechos reservados

**Mira los tiempos de llegada en tiempo real**

Web App App App Store Consiguelo en el Consiguelo en el Consiguelo en el Consiguelo en el Consiguelo en el Consiguelo en el Consiguelo en el Consiguelo en el Consiguelo en el Consiguelo en el Consiguelo en el Consiguelo en